# UNODC

The printable version is no longer supported and may have rendering errors. Please update your browser bookmarks and please use the default browser print function instead.

UNODC is a global leader in the fight against illicit drugs and international crime. Established in 1997 through a merger between the United Nations Drug Control Programme and the Centre for International Crime Prevention, UNODC operates in all regions of the world through an extensive network of field offices. UNODC relies on voluntary contributions, mainly from Governments, for 90 per cent of its budget.

UNODC is mandated to assist Member States in their struggle against illicit drugs, crime and terrorism. In the Millennium Declaration, Member States also resolved to intensify efforts to fight transnational crime in all its dimensions, to redouble the efforts to implement the commitment to counter the world drug problem and to take concerted action against international terrorism.

The Data Team uses the UNODC for a number of series such as:

- SeriesDrugPrevalenceRateAmphetamines
- SeriesDrugPrevalenceRateCocaine
- SeriesDrugPrevalenceRateOpiates
- SeriesDrugPrevalenceRatePrescriptionOpioids
- SeriesDrugPrevCocaineRegAvg
- SeriesDrugPrevAmphetamineRegAvg
- SeriesDrugPrevOpiateRegAvg
- SeriesDrugPrevPresOpRegAvg

This page describes the steps followed to compute the overall drug prevalence rates including and excluding cannabis and to collect the raw data. The first section of the document explains how the UNODC computes drug prevalence rates by country and how these are aggregated. The next sections explain how we compile data from the UNODC, the methodology used to fill holes and the methodology used to derive an aggregate measure of drug prevalence. The next section explains how to collect the raw data. <sup>[1]</sup>

#### Contents

Methodology followed by the UNODC How we computed our drug prevalence rate Sample results Steps to pull from the UNODC Notes

## Methodology followed by the UNODC

Drug prevalence is one of the major indicators compiled and used by the UNODC. Data for the same is collected by the UNODC through the use of ARQs (Annual report questionnaires).In cases where prevalence rates are not available for a particular country. The UNODC mentions that the quantity of information provided on illicit drug supply is much better than information provided on drug demand. Where other data is available from different sources, data from the ARQs is supplemented with data from other sources.

A global estimate of the level of use of a specific drug involves the following steps,

- 1. Identification and analysis of appropriate sources
- 2. Identification of key benchmark figures when it comes to measuring drug prevalence (annual prevalence amongst the population 15-64 has been chosen as the key metric)
- 3. Standardization of the existing data if reported with a different reference population
- 4. Imputation of data for countries where no data is available based on the countries in the same sub-region.
- 5. Extrapolation of available results for a sub region are calculated for sub-regions where prevalence rate estimates for at least two countries covering at least 20% of the population are available. If a sub-regional estimate was not extrapolated, a regional calculation was extrapolated based on the 10<sup>th</sup> and 90<sup>th</sup> percentile of the distribution of the data available from countries in the region.
- 6. Aggregation of regional estimates rolled-up into regional results to arrive at global estimates.
- 7. When deriving overall prevalence of drug use in any country, total prevalence was calculated and this was divided by 1.12 to account for usage of different drugs by the same individual.

#### How we computed our drug prevalence rate

For the purpose of computing total prevalence rates we used drug prevalence datasets from the UNODC. These datasets can be found here- https://data.unodc.org/. We computed two main measures, total drug prevalence rate including cannabis and total drug prevalence rate excluding cannabis. Prevalence rates were computed for each drug type namely,

- 1. Amphetamines
- 2. Cannabis
- 3. Cocaine
- 4. Ecstasy
- 5. Opiates
- 6. Opioids
- 7. Prescription Opioids

8. Tranquilizers and sedatives

To make all of these drug datasets comparable, holes were filled for country years using

- 1. Interpolation and extrapolation, where holes had to be filled for countries with data for some years
- 2. Sub-regional averages at the sub-region year value were used to fill holes where no data was available for country years
- 3. Regional averages were used to fill holes where sub-regional averages were not available.

One important point to note is that no hole filling was done where the UNODC did not report prevalence rates for a particular country for any drug. For example, the UNODC did not report data for any drug for Angola, therefore no data was filled in for the country using the steps described above.

Finally, when deriving the total prevalence rate, the average prevalence rate was divided by 1.12 to account for usage of multiple drugs by the same user. As mentioned earlier, this is in line with the methodology used by the UNODC.

#### **Sample results**

Final prevalence rate including Marijuana

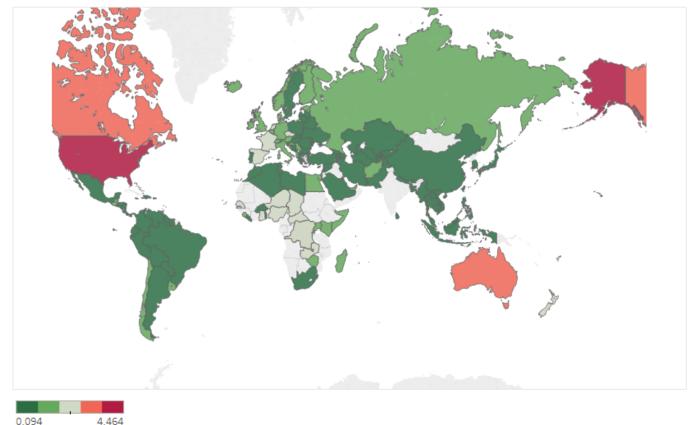

Figure 1 : Total prevalence rate including cannabis across countries in 2015

#### Drug prevalence rate in 2015 (Excluding Marijuana)

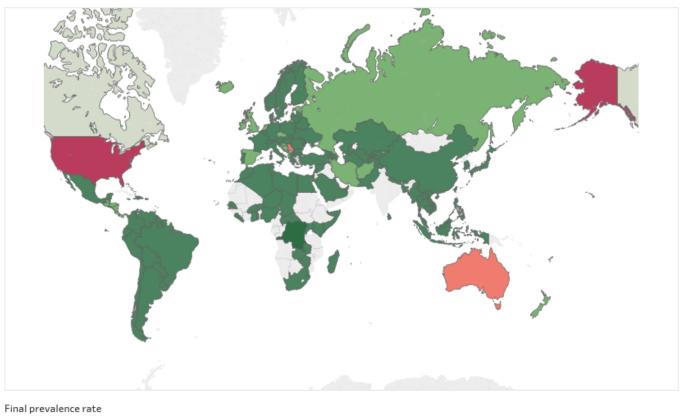

0.069 2.753

Figure 2: Total drug prevalence rate excluding cannabis in 2015 across countries

## **Steps to pull from the UNODC**

Step 1: Navigate to the Data UNODC Home Page

| ← → C tail dataunodc.un.org                                                                                         |                                 |                      |                        | ☆ む □ :                     |  |  |  |  |  |
|----------------------------------------------------------------------------------------------------|---------------------------------|----------------------|------------------------|-----------------------------|--|--|--|--|--|
| ت my stuff [] beking [] gen du [] Year 2 [] job [] All Bookmarks                                                    |                                 |                      |                        |                             |  |  |  |  |  |
| United Nations     UNODC United Nations     Description       United Nations     UNODC United Nations     dataUNODC |                                 |                      |                        |                             |  |  |  |  |  |
| Data by topic                                                                                                    | Country profile                 | 15                   | Microdata              | Individual Drug Seizures    |  |  |  |  |  |
| +-  <b>``</b>                                                                                                    |                                 | ĸ                    |                        | LÓ.                         |  |  |  |  |  |
| Drug Use & Treatment                                                                                                | Drug Trafficking & Cultivation  | Intentional Homicide | Violent & Sexual Crime | Corruption & Economic Crime |  |  |  |  |  |
|                                                                                                    |                                 |                      | <b>Å</b>               | ().<br>                     |  |  |  |  |  |
| Prisons & Prisoners                                                                                                 | Access & Functioning of Justice | Firearms Trafficking | Trafficking in Persons | Wildlife Trafficking        |  |  |  |  |  |
| A111                                                                                                    |                                 |                      |                        |                             |  |  |  |  |  |

Step 2: Click the "Drug Use & Treatment".

Step 3: Choose which data you need:

| <ul> <li>Prevalence of drug use</li> <li>Prevalence of drug use - regional estimates</li> <li>Prevalence of drug use - New Psychoactive Substances (General population)</li> <li>Prevalence of drug use - New Psychoactive Substances (Youth population)</li> <li>Prevalence of drug use - New Psychoactive Substances (Youth population)</li> <li>Prevalence of drug use - New Psychoactive Substances (New Psychoactive Substances (New</li></ul>                                                                                                    | 1º | Drug Use & Trea    | atment               |             |            |               |                  |                                              |           |              |         |        |      |      |            |     |           |            |
|----------------------------------------------------------------------------------------------------|----|--------------------|----------------------|-------------|------------|---------------|------------------|----------------------------------------------|-----------|--------------|---------|--------|------|------|------------|-----|-----------|------------|
| <ul> <li>Prevalence of drug use - New Psychoactive Substances (General population)</li> <li>Treatment by primary drug of use</li> </ul> Dataset Metadata           Detaset Metadata                                                                                                    |    | Prevalence of drug | ug use               |             |            |               |                  |                                              | People w  | /ho inject d | lrugs   |        |      |      |            |     |           |            |
| Prevalence of drug use - New Psychoactive Substances (Youth population)          Dataset Metadata         Prevalence of drug use - New Psychoactive Substances (Youth population)         Amail Prevalence of Drug Use in the General Psychiation (sociative, N*)?         Amail Prevalence of the opplation (sociative, N*)?         Amail Prevalence of the opplation specific for a generative indicated         Drug       Replace of Drug Use in the General Psychiation specific for a generative indicated         Drug       Replace of Drug Use in the General Psychiation specific for a generative indicated         Drug       Replace of Drug Use in the General Psychiation specific for a generative indicated         Drug       Replace of Drug Use in the General Psychiation specific for a generative indicated         Drug       Replace of Drug Use in the General Psychiation specific for a generative indicated         Drug       Replace of Drug Use in the General Psychiation specific for the second specific for the second specific f                                                                                                    |    | Prevalence of dru  | ıg use - regiona     | l estimates |            |               |                  | People who inject drugs – regional estimates |           |              |         |        |      |      |            |     |           |            |
| Prevalence of drug use - New Psychoactive Substances (Youth population)          Dataset Metadata         Prevalence of drug use - New Psychoactive Substances (Youth population)         Prevalence of drug use - New Psychoactive Substances (Youth population)         Prevalence of Drug Use in the General Psychotic (scickality N*)         Annual Prevalence of Use as operantinge of the population good J5-6F anless otherwise indicated         Drug       Regin: Sub regin         Country! Territory       Age         Cannabis       Country! Territory         Cannabis       Country!         Cocaine       Cere riters         Dipicids       Prescription opioldS         Prescription Stimulants       Male         Tranquilizers and sedatives       Prescription Stimulants         Regins       Country! Territory       Notes         Materias       Source       See         Country! Territory       Notes       Source       See         Country! Territory       Notes       Source       See       Country!         Materias       Centration       Centration       Centration       Centration                                                                                                    |    | Prevalence of dru  | a use - New Ps       | wchoactive  | Substand   | es (Genera    | al population)   |                                              | Treatment | nt by prima  | arv dru | a of u | se   |      |            |     |           |            |
|                                                                                                    |    |                    | -                    |             |            |               |                  |                                              |           |              |         |        |      |      |            |     |           |            |
| Prevalence of Drug Use in the General Population (potcubity (VFS)<br>Armual Prevalence of the no percentage of the population aged 75-66 Anness otherwise indicated<br>Drug Region Country Territory Age<br>Cannabis<br>Cannabis |    | - Teralence of dre | guos Nentra          | yonodouve   | oussen     | in the second | opaneton)        |                                              |           |              |         |        |      |      |            |     |           |            |
| Arwal Prevatere of Use as presentings of the population aged 15-64 Anters attenning indicated      Drug    Region    Country! Territory    Age      Cannabis    Calombia    I12-65      Cocaine    Sec      Copiates    Female    var      Opiates    Female    var      Prescription opioldS    Male    2015      Prescription Stimulants    Coontry! Territory    Orug      Method    Adjustment    Spodfit Notes      Region    Country! Territory    Orug    Method      Americas    Clombia    I12-65                                                                                                    |    |                    |                      |             |            |               |                  |                                              |           |              |         |        |      |      |            |     | Dataset I | Metadata [ |
| Drug     Region     Country/Territory     Age     Data on Map       Cannabis     I 2-65       Cocine     I 2-65       Cocine     IIIIIIIIIIIIIIIIIIIIIIIIIIIIIIIIIIII                                                                                                    |    |                    |                      |             |            |               | erwise indicated |                                              |           |              |         |        |      |      |            |     |           |            |
| Cannabis Colombia     Cocane     Cocane     Cocane     Correlation     Opicids     Opicids     Prescription opioids     Prescription Stimulants     Region     Country/Territory     Drug     Method     Americas   Colombia     Country/Territory     Orug     Method     Adjustment     Source   Sex   Americas   Colombia     Americas     Colombia     Source   Source   Sex    Americas   Colombia   Contry/Territory   Drug   Method   Adjustment   Source   Sex    Americas   Colombia   Contry   Territory   Drug   Method   Adjustment   Specific Notes   Source   Sex    Age   Period   204   Hegion   Colombia   Combis   Penside   Prescription   Prescription   Prescription   Prescription   Prescription   Prescription   Prescription   Prescription </td <td></td> <td>Drug</td> <td></td> <td></td> <td>Region, Su</td> <td>b region</td> <td></td> <td>Country/ Territor</td> <td>у</td> <td></td> <td>Age</td> <td></td> <td></td> <td>De</td> <td>ita on Map</td> <td>2</td> <td></td> <td></td>                                                                                                    |    | Drug               |                      |             | Region, Su | b region      |                  | Country/ Territor                            | у         |              | Age     |        |      | De   | ita on Map | 2   |           |            |
| Exstasy       Sex       Clear filters         Opiates       Female       Var         Opicids       Maie       2015         Prescription opiolds       Maie       2015         Tranquillers and sedatives       Specific Notes       Source       Sex       Age       Period       2019         Americas       Colombia       Onug       Method       Adjustment       Specific Notes       Source       Sex       Age       Period       2019         Americas       Colombia       Cannabis       H45       Content       Content       246       H50       246         Female       246       Female       246       126       126       126       126                                                                                                    |    |                    |                      |             | V 🗹 Am     | iericas       |                  | Colombia                                     |           | $\sim$       |         | 2-65   |      |      |            |     |           |            |
| Ecstasy       Sex                                                                                                    |    |                    |                      |             |            |               |                  |                                              |           |              |         |        |      | Г    | Clear filt | ers |           |            |
| □ Opticids       □ Prescription opioids       □ Male       2015       2011         □ Prescription Stimulants       □ Tranquillzers and sedatives       5podific Notes       Source       Sex       Age       Period       2019         Region       Country/ Territory       Drug       Method       Adjustment<br>Notes       Spodific Notes       Source       Sex       Age       Period       2019         Americas       Colombia       Gamabis       H45                                                                                                    |    |                    |                      |             |            |               |                  |                                              |           |              |         |        |      | L L  |            |     |           |            |
| Americas       Colombia       Americas       Colombia       Colombia       Americas       Colombia       Colombia <td< td=""><td></td><td></td><td></td><td></td><td></td><td></td><td></td><td></td><td></td><td></td><td></td><td></td><td></td><td></td><td></td><td></td><td></td><td></td></td<>                                                                                                    |    |                    |                      |             |            |               |                  |                                              |           |              |         |        |      |      |            |     |           |            |
| Prescription Spinulants     Prescription Spinulants     Americas     Colombia     Colombia                                                                                                    |    |                    |                      |             |            |               |                  |                                              |           |              |         |        |      |      |            |     |           |            |
| Image: Tranquillizers and sedatives         Region       Country/Territory       Drug       Method       Adjustment.       Specific Notes       Source       Sex       Age       Period       2019         Americas       Colombia       Cannabis       H45       Encode       Encode       12-65       Best       2.66         High       2.30       Encode       Female       12-65       12-65                                                                                                    |    |                    |                      |             |            |               |                  |                                              |           |              |         |        |      | 2015 | 2021       |     |           |            |
| Region     Country/Territory     Drug     Method     Adjustment<br>Nodes     Specific Notes     Source     See     Age     Period     2019       Americas     Colombia     Cannabis     HHS     -     -     -     -     -     -     -     -     -     -     -     -     -     -     -     -     -     -     -     -     -     -     -     -     -     -     -     -     -     -     -     -     -     -     -     -     -     -     -     -     -     -     -     -     -     -     -     -     -     -     -     -     -     -     -     -     -     -     -     -     -     -     -     -     -     -     -     -     -     -     -     -     -     -     -     -     -     -     -     -     -     -     -     -     -     -     -     -     -     -     -     -     -     -     -     -     -     -     -     -     -     -     -     -     -     -     -     -     -     -     -     -     -     <                                                                                                    |    |                    |                      |             |            |               |                  |                                              |           |              |         |        |      |      | -C         | ю   |           |            |
| Notes         Notes         Image: Columbia         Columbia         Columbia         P445         Image: Columbia         P445         Image: Columbia         P445         Image: Columbia         P445         Image: Columbia         P445         Image: Columbia         P445         P445                                                                                                    |    | 🗀 Tranqu           | illizers and sedativ | ves         |            |               |                  |                                              |           |              |         |        |      |      |            |     |           |            |
| High 2:50<br>Low 2:46<br>Female 12:45 1:26                                                                                                    |    | Region             | Country/ Territory   | Drug        | Method     |               | Specific No      | tes                                          | Source    | Sex          | Age     | Period | 2019 |      |            | 1   |           |            |
| Low 2.46<br>Female 12-65 1.26                                                                                                    |    | Americas           | Colombia             | Cannabis    | HHS        |               | -                |                                              |           |              | 12-65   |        |      |      |            |     |           |            |
| Female 12-65 1.26                                                                                                    |    |                    |                      |             |            |               |                  |                                              |           |              |         |        |      |      |            |     |           |            |
|                                                                                                    |    |                    |                      |             |            |               |                  |                                              |           | Female       | 12-65   |        |      |      |            |     |           |            |
|                                                                                                    |    |                    |                      |             |            |               |                  |                                              |           |              | 12-65   |        | 4.21 |      |            |     |           |            |

Step 4: I will use "Prevalence of drug use" as an example. Click "Dataset" in the top right corner.

Step 5: You will be navigated to the drug report page.

| G I unodc.org/unodc/en/data-and-analysis/wdr2023_annex.html                          |                                                 |  |  |  |  |  |
|--------------------------------------------------------------------------------------|-------------------------------------------------|--|--|--|--|--|
| mystuff 🗇 baking 🗁 gen du 🗇 Year 1 🗇 Year 2 🗇 job                                    |                                                 |  |  |  |  |  |
| A Welcome to the United Nations                                                      | بريہ 中文 <b>English</b> Français Русский Español |  |  |  |  |  |
| Statistical Annex                                                                    |                                                 |  |  |  |  |  |
| I. PREVALENCE OF DRUG USE (TABLES)                                                   |                                                 |  |  |  |  |  |
| .1 Prevalence of drug use in the general population - regional and global estimates  |                                                 |  |  |  |  |  |
| 2 Prevalence of drug use in the general population, including NPS – national data    | 1                                               |  |  |  |  |  |
| 3 Prevalence of cannabis use in the population 15–16 – regional and global estimates | i                                               |  |  |  |  |  |
| .4 Prevalence of drug use in the youth population, including NPS – national data     | 1                                               |  |  |  |  |  |
| 2. TREND CHANGES IN DRUG USE (TABLE)                                                 |                                                 |  |  |  |  |  |
| .1 Expert perception of trend changes in use of drugs, all drugs                     |                                                 |  |  |  |  |  |
| RANKING OF DRUGS IN ORDER OF PREVALENCE (TABLE)                                      |                                                 |  |  |  |  |  |
| .1 Ranking of prevalence of drug use, all drugs                                      |                                                 |  |  |  |  |  |
| I. DRUG RELATED MORBIDITY (TABLE)                                                    |                                                 |  |  |  |  |  |
| .1 Estimates of people who inject drugs, living with HIV, HCV & HBV                  |                                                 |  |  |  |  |  |
| 2 People who inject drugs and prevalence of diseases by gender                       |                                                 |  |  |  |  |  |

Once you click on a link, it will automatically download the excel sheet. Then you can pull the data you need.

#### Notes

- 1. **1.1 Prevalence of drug use in the general population regional and global estimates** was downloaded for series with "RegAvg". Dataset is only in the most recent 1 year.
- 2. **1.2 Prevalence of drug use in the general population, including NPS national data** was downloaded for series with "PrevalenceRate".
- 3. Always filter the dataset "Age" to "15-64".
- For series with "RegAvg", assign the countries to the regions based on the "Metadata" (Next to "Dataset" in step 4). There is a section called "Regional groupings" in the metadata documentation.
  - Sahrawi Arab Democratic Republic was assigned to North Africa.
- 5. For series with "RegAvg", datasets from 2019 2020 can be found below, download the data with similar name in Note 1.
  - 2020: https://www.unodc.org/unodc/en/data-and-analysis/wdr2022\_annex.html
  - 2019: https://www.unodc.org/unodc/en/data-and-analysis/wdr2021\_annex.html
- 6. Special Country Concordance:

| Country/Territory                  | Country        | FIPS_CODE |
|------------------------------------|----------------|-----------|
| United Kingdom (England and Wales) | United Kingdom | GBR       |
| United Kingdom (Northern Ireland)  | United Kingdom | GBR       |
| United Kingdom (Scotland)          | United Kingdom | GBR       |
| Türkiye                            | Turkey         | TUR       |

## References

1. http://www.unodc.org/unodc/en/about-unodc/index.html?ref=menutop

Retrieved from "https://pardeewiki.du.edu//index.php?title=UNODC&oldid=11354"

This page was last edited on 8 April 2024, at 19:55.